# Introducción a la Cinemática

## Objetivos

- a) Reconocer los conceptos que permiten describir el movimiento de los cuerpos
- b) Describir el movimiento de un cuerpo utilizando las gráficas generadas ,palabras y ecuaciones desarrolladas en Física
- c) Desarrollar la capacidad de observación y análisis de situaciones relacionadas con la descripción del movimiento de un cuerpo.
- d) Desarrollar el trabajo en equipo en la realización de actividades aplicadas y experimentales de la cinemática

## Contexto

Profesores de Enseñanza Básica [7ºy 8º], Profesores de Enseñanza Media

# Previo

Manejo adecuado de sensor y Calculadora [Nociones Básicas]

## Resumen

El incipiente desarrollo de las nuevas tecnologías está modificando substancialmente el entorno de la sociedad y, como consecuencia, nuestras actividades cotidianas. El ámbito educativo no es ajeno a este hecho, pero aún es necesario perseverar y profundizar en las discusiones acerca de cómo ha de llevarse a cabo una adecuada implementación de estas herramientas al aula, y ver cómo pueden adaptarse a los procesos de enseñanza y aprendizaje (Lupiáñez, 2000).

A través de esta propuesta se pretende mostrar que se puede aprender y enseñar las ciencias con actividades prácticas y el rol que la calculadora puede desempeñar en la enseñanza de la física y las matemáticas, a través de un ejemplo de actividad en la que se emplean la calculadora gráfica (TI-*nspire*) y el sensor de movimiento CBR que captura datos reales del entorno y los transmiten para su estudio a la calculadora. Un punto central en esta reflexión es la necesidad de que los profesores de física y matemáticas planifiquen e integren sus asignaturas a su labor docente para que el uso de estos recursos sean significativo y coherente con todo el proceso de enseñanza.

En el taller se trabajará analizando distintos tipos de movimientos tomando datos , se plantearán modelos de actividades abiertas y guiadas, ya que las primeras activan especialmente la motivación y hacen patente la importancia del profesor, referencia constante del trabajo, y las segundas permiten obtener resultados esperados con relativa fiabilidad y que facilita el aprendizaje significativo.

Además, se analizarán los movimientos y su traducción en gráficas, la interpretación de gráficas, y la interrelación entre gráficas y movimientos, sus posibilidades. Se pretende mostrar que se puede hacer ciencia a partir del estudio de los movimientos y poner de relieve la aplicabilidad de la física y de las matemáticas para comprender el mundo que nos rodea.

**Palabras clave:** Aprendizaje, modelación, gráficas, tecnología.

### Metodología a realizar

En esta actividad se busca poner en juego y evaluar el conocimiento de los escolares acerca de la información que suministran las representaciones gráficas de distancia tiempo. El tipo de funciones que se trabajan son lineales, y funciones definidas a trozos en las que cada uno de los intervalos de definición representa una relación lineal.

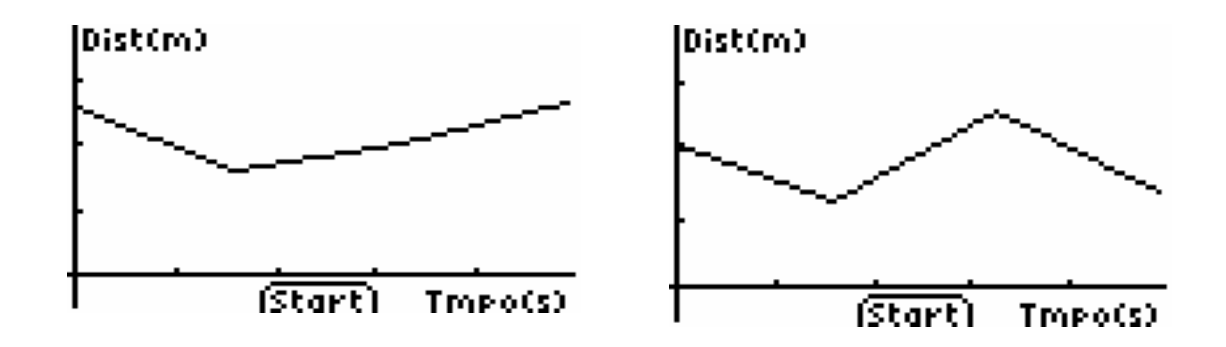

En este experimento la calculadora muestra una gráfica que relaciona un espacio recorrido, con respecto al tiempo. Las unidades de medida de longitud pueden expresarse en metros o pies, y el tiempo se mide en segundos. El objetivo es que los escolares reproduzcan con un movimiento lo que indica la gráfica que entrega la calculadora.

Con esta actividad, los estudiantes pueden llegar a ser capaces de interpretar en términos de la realidad la información que hay en la representación gráfica de una función. A menudo, trabajo con funciones se centra en producir la representación gráfica a partir de la expresión algebraica, pero en este caso, se promueven una serie de acciones encaminadas a profundizar en el estudio propio de una función representada gráficamente y de elementos característicos propios, como los intervalos de crecimiento, los de decrecimiento y los constantes, la relación y escala entre los ejes, las unidades de medida, etc. Por otro lado, los estudiantes manejan de manera práctica nociones físicas como la distancia, pendiente, la velocidad, o el tiempo, y que generalmente no son más que datos estáticos en los problemas. Con este tipo de problemas los escolares se involucran directamente en la resolución e interpretación de problemas. Además, si se usa un proyector en el aula para que todos puedan ver el desarrollo del experimento, se fomenta el debate, la retroalimentación y la participación colectiva de todos los escolares.

# Planificación

La planificación que se utilizara es una planificación modelo T que se estructura en cuatro secciones: **capacidades - destrezas, valores - actitudes, procedimientos - estrategias y**  **contenidos conceptuales**. Se inserta tanto en el modelo cognitivo (habilidades adquiridas) como en el constructivista (forma de adquirir las habilidades).Su ventaja es que permite abordar todos los aspectos importantes de una planificación, pues requiere pensar en los contenidos desde su triple dimensión (conceptual, procedimental y actitudinal) y en la forma de lograr el aprendizaje (metodología).

#### **PLANIFICACIÓN EN "T"**

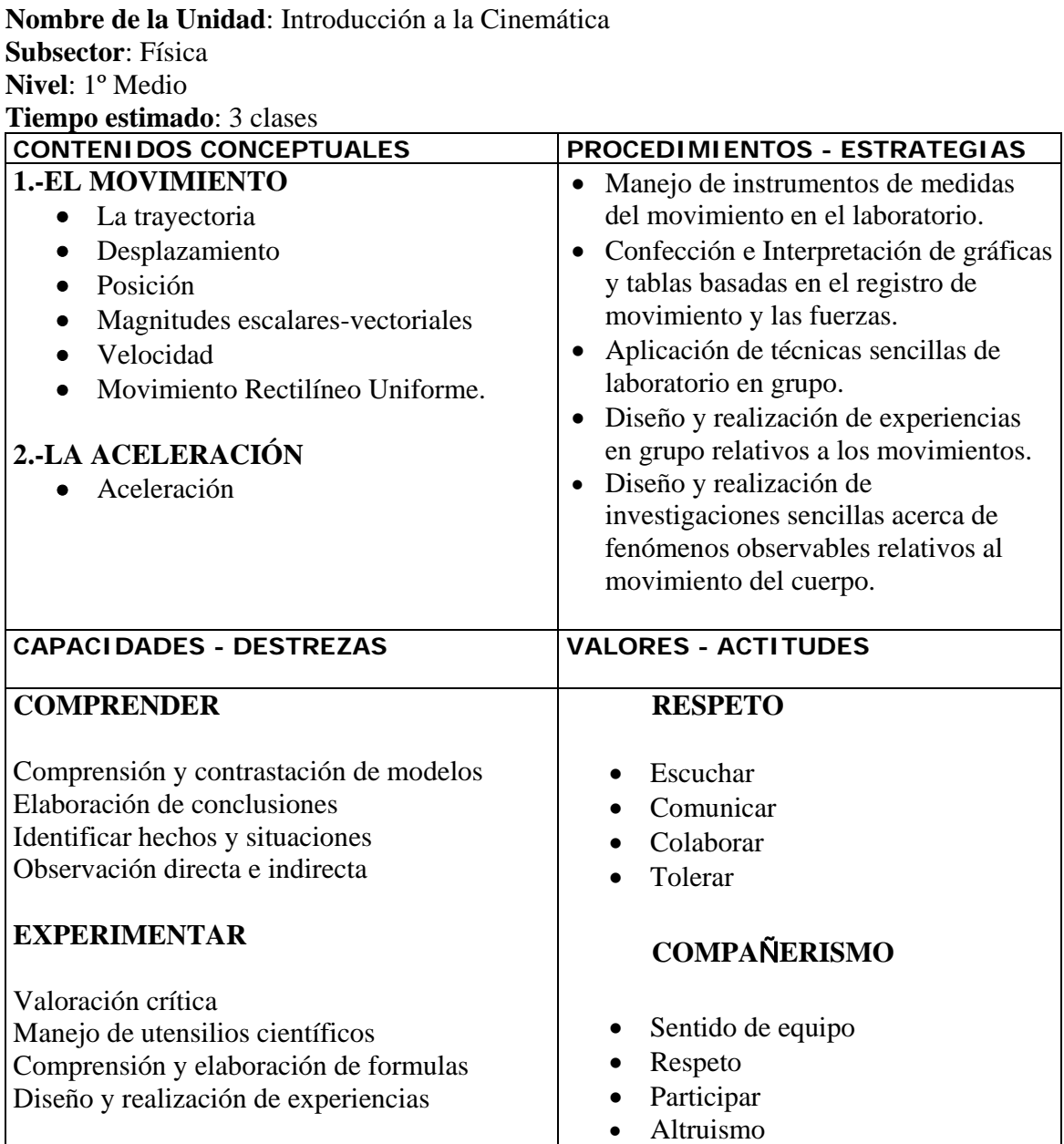

# Mapa Conceptual

A continuación te mostramos un mapa conceptual general de los contenidos del tema tratado "Introducción a la Cinemática"

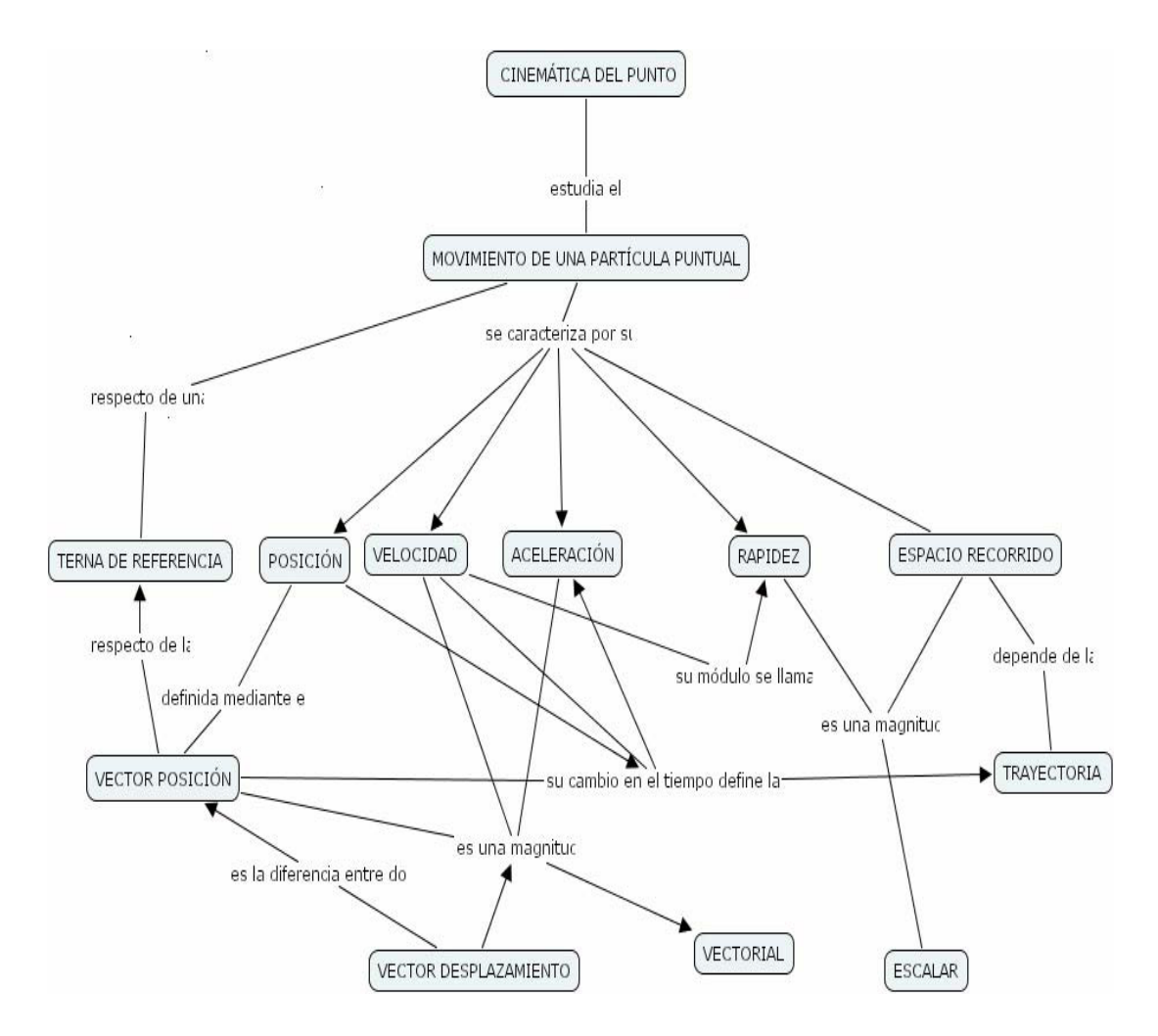

#### **UN EJEMPLO DE ACTIVIDAD CON EL CBR: "SIGUE MI TRAYECTORIA"**

#### INTRODUCCIÓN

#### *EL CBR 2 detector ultrasónico de movimiento*

Es un pequeño dispositivo que emite señales ultrasónicas, en un haz cónico de  $10^0$ , y mide el tiempo que tardan en volver cuando chocan con el primer objeto que se encuentran, entre 0,5 y 6 metros (aprox.). Un microprocesador interno utiliza los datos obtenidos y tiene en cuenta la velocidad del sonido de forma que le permite calcular distancias, velocidades y aceleraciones. Las medidas del tiempo, las distancias, las velocidades y las aceleraciones las almacena en las listas  $L_1; L_2; L_3; L_4$ . Y proporciona representaciones gráficas estadísticas de los datos obtenidos. Puede ser utilizado con un CBL como sensor de movimiento para realizar experimentos de forma conjunta. En modo automático puede tomar hasta 512 datos en un intervalo entre 0,005 y 1500 segundos. Puede trabajar unido a una calculadora o separado, si se ha configurado de tal manera; en este caso, los datos pueden ser recuperados posteriormente desde la calculadora y realizar su análisis.

#### **Material necesario:**

- Sensor CBR 2
- Calculadora gráfica (TI-*nspire*)
	- Cable de conexión Graph-link

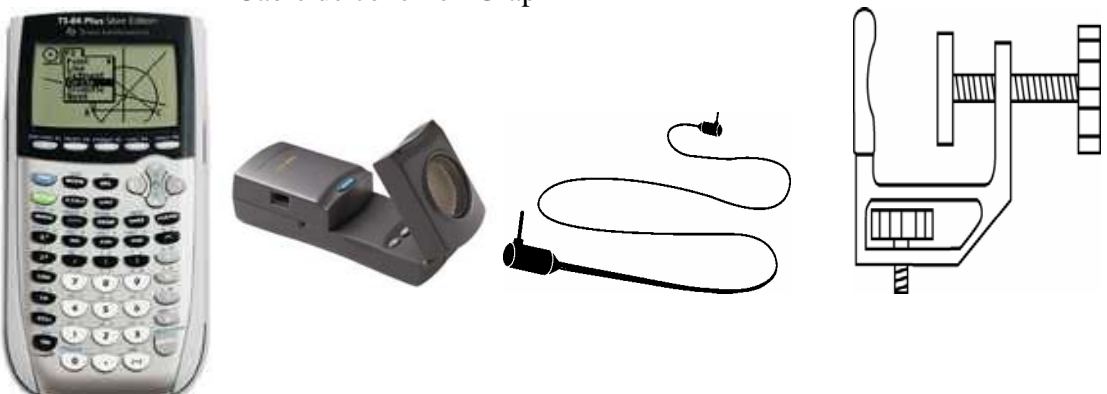

#### **LABORATORIO: 1 APROXIMACIÓN A UNA GRÁFICA CBR**

#### **RUTA A SEGUIR**

- 1.-Se instala el CBR con la calculadora
- 2.-Presione **APPS** y seleccione 9 ↓ *EasyData* , y presione **ENTER**
- 3.-Del menú principal presione **Setup,** presione **1: Dist,** luego **ENTER**
- 4.-Elija **Unid (m),** luego presione **OK**
- 5.-Luego presione **Setup,** luego seleccione y presione **3: Comp.Dist,** presione **STAR**
- 6.-Presione **Next** y aparece una gráfica predeterminada
- 7.-Un estudiante del grupo se coloca delante del CBR y que intente simular y explicar el movimiento que desea hacer, el sensor mide la variación de la magnitud seleccionada con respecto al tiempo presione **STAR** y el sensor muestra esa variación en otra gráfica punteada cuando nos acercamos o alejamos del sensor:
	- De dónde parte
- Si se mueve hacia atrás o adelante
- En cuánto tiempo

Luego se le pide que diga cómo cree que será la gráfica.

 El estudiante se mueve durante 15 segundos (tiempo indicativo) y va viendo en la pantalla el resultado que se obtiene, luego presiona **STOP** 

8.-Para salir presione **Main,** si desea repetir grafica presione **Retry,** si desea una nueva grafica aproximada presione **NEW.** 

#### **ACTIVIDAD: 2 APROXIMACIÓN A UNA GRÁFICA CBR**

**Nombre:\_\_\_\_\_\_\_\_\_\_\_\_\_\_\_\_\_\_\_\_\_\_\_\_\_\_\_\_\_\_\_\_\_\_** 

**Captura de datos** 

*1. <i>i*, Oué propiedad física se representa en el eje X?

\_\_\_\_\_\_\_\_\_\_\_\_\_\_\_\_\_\_\_\_\_\_\_\_\_\_\_\_\_\_\_\_\_\_\_\_\_\_\_\_\_\_\_

¿En qué unidades? \_\_\_\_\_\_\_\_\_\_\_\_\_\_\_\_\_\_\_\_\_\_\_\_\_\_\_\_\_

¿Qué propiedad física se representa en el eje Y?

¿Cuál es la distancia entre las marcas? \_\_\_\_\_\_\_\_\_\_\_\_

\_\_\_\_\_\_\_\_\_\_\_\_\_\_\_\_\_\_\_\_\_\_\_\_\_\_\_\_\_\_\_\_\_\_\_\_\_\_\_\_\_\_\_

¿Qué propiedad física se representa en el eje Y?

¿En qué unidades? \_\_\_\_\_\_\_\_\_\_\_\_

 $i_c$ Cuál es la distancia entre las marcas?  $\overline{\phantom{a}}$ 

*2.* ¿A qué distancia del CBR 2™ piensa que debería empezar?

*3.* ¿Comenzó demasiado cerca, demasiado lejos o a la distancia adecuada?

*4.* ¿Debería caminar hacia adelante o hacia atrás para un segmento de pendiente positiva?

\_\_\_\_\_\_\_\_\_\_\_\_\_\_\_\_\_\_\_\_\_\_\_\_\_\_\_\_\_\_\_\_\_\_\_\_\_\_\_\_\_\_\_\_\_\_\_\_\_\_\_\_\_\_\_\_\_\_\_\_\_\_\_\_\_\_\_\_\_\_\_\_\_

\_\_\_\_\_\_\_\_\_\_\_\_\_\_\_\_\_\_\_\_\_\_\_\_\_\_\_\_\_\_\_\_\_\_\_\_\_\_\_\_\_\_\_\_\_\_\_\_\_\_\_\_\_\_\_\_\_\_\_\_\_\_\_\_\_\_\_\_\_\_\_\_\_\_

\_\_\_\_\_\_\_\_\_\_\_\_\_\_\_\_\_\_\_\_\_\_\_\_\_\_\_\_\_\_\_\_\_\_\_\_\_\_\_\_\_\_\_\_\_\_\_\_\_\_\_\_\_\_\_\_\_\_\_\_\_\_\_\_\_\_\_\_\_\_\_\_\_\_

\_\_\_\_\_\_\_\_\_\_\_\_\_\_\_\_\_\_\_\_\_\_\_\_\_\_\_\_\_\_\_\_\_\_\_\_\_\_\_\_\_\_\_\_\_\_\_\_\_\_\_\_\_\_\_\_\_\_\_\_\_\_\_\_\_\_\_\_\_\_\_\_\_\_

 $\_$  ,  $\_$  ,  $\_$  ,  $\_$  ,  $\_$  ,  $\_$  ,  $\_$  ,  $\_$  ,  $\_$  ,  $\_$  ,  $\_$  ,  $\_$  ,  $\_$  ,  $\_$  ,  $\_$  ,  $\_$  ,  $\_$  ,  $\_$  ,  $\_$  ,  $\_$  ,  $\_$  ,  $\_$  ,  $\_$  ,  $\_$  ,  $\_$  ,  $\_$  ,  $\_$  ,  $\_$  ,  $\_$  ,  $\_$  ,  $\_$  ,  $\_$  ,  $\_$  ,  $\_$  ,  $\_$  ,  $\_$  ,  $\_$  ,

\_\_\_\_\_\_\_\_\_\_\_\_\_\_\_\_\_\_\_\_\_\_\_\_\_\_\_\_\_\_\_\_\_\_\_\_\_\_\_\_\_\_\_\_\_\_\_\_\_\_\_\_\_\_\_\_\_\_\_\_\_\_\_\_\_\_\_\_\_\_\_\_\_

¿Por qué?

*5.* ¿Debería caminar hacia adelante o hacia atrás para un segmento de pendiente negativa? \_\_\_\_\_\_\_\_\_\_\_\_\_\_\_\_\_\_\_\_\_\_\_\_\_\_\_\_\_\_\_\_\_\_\_\_\_\_\_\_\_\_\_\_\_\_\_\_\_\_\_\_\_\_\_\_\_\_\_\_\_\_\_\_\_\_\_\_\_\_\_\_

¿Por qué?

*6.* ¿Qué debe hacer para un segmento de pendiente nula?

### **Exploraciones**

*7.* Si da un paso cada segundo, ¿qué longitud deberían tener los pasos?

*8.* Si, en vez de ello, da pasos de 1 metro de longitud, ¿cuántos pasos debe dar?

\_\_\_\_\_\_\_\_\_\_\_\_\_\_\_\_\_\_\_\_\_\_\_\_\_\_\_\_\_\_\_\_\_\_\_\_\_\_\_\_\_\_\_\_\_\_\_\_\_\_\_\_\_\_\_\_\_\_\_\_\_\_\_\_\_\_\_\_\_\_\_\_\_\_

\_\_\_\_\_\_\_\_\_\_\_\_\_\_\_\_\_\_\_\_\_\_\_\_\_\_\_\_\_\_\_\_\_\_\_\_\_\_\_\_\_\_\_\_\_\_\_\_\_\_\_\_\_\_\_\_\_\_\_\_\_\_\_\_\_\_\_\_\_\_\_\_\_\_

\_\_\_\_\_\_\_\_\_\_\_\_\_\_\_\_\_\_\_\_\_\_\_\_\_\_\_\_\_\_\_\_\_\_\_\_\_\_\_\_\_\_\_\_\_\_\_\_\_\_\_\_\_\_\_\_\_\_\_\_\_\_\_\_\_\_\_\_\_\_\_\_\_\_

\_\_\_\_\_\_\_\_\_\_\_\_\_\_\_\_\_\_\_\_\_\_\_\_\_\_\_\_\_\_\_\_\_\_\_\_\_\_\_\_\_\_\_\_\_\_\_\_\_\_\_\_\_\_\_\_\_\_\_\_\_\_\_\_\_\_\_\_\_\_\_\_\_\_

\_\_\_\_\_\_\_\_\_\_\_\_\_\_\_\_\_\_\_\_\_\_\_\_\_\_\_\_\_\_\_\_\_\_\_\_\_\_\_\_\_\_\_\_\_\_\_\_\_\_\_\_\_\_\_\_\_\_\_\_\_\_\_\_\_\_\_\_\_\_\_\_\_\_

\_\_\_\_\_\_\_\_\_\_\_\_\_\_\_\_\_\_\_\_\_\_\_\_\_\_\_\_\_\_\_\_\_\_\_\_\_\_\_\_\_\_\_\_\_\_\_\_\_\_\_\_\_\_\_\_\_\_\_\_\_\_\_\_\_\_\_\_\_\_\_\_\_\_

\_\_\_\_\_\_\_\_\_\_\_\_\_\_\_\_\_\_\_\_\_\_\_\_\_\_\_\_\_\_\_\_\_\_\_\_\_\_\_\_\_\_\_\_\_\_\_\_\_\_\_\_\_\_\_\_\_\_\_\_\_\_\_\_\_\_\_\_\_\_\_\_\_\_

*9.* ¿Para qué segmento deberá moverse más rápidamente?

¿Por qué?

10. ¿Para qué segmento deberá moverse más lentamente?

¿Por qué?

*11.* Además de elegir si tiene que moverse hacia adelante o hacia atrás, ¿qué otros factores hay que considerar para reproducir exactamente la gráfica?

\_\_\_\_\_\_\_\_\_\_\_\_\_\_\_\_\_\_\_\_\_\_\_\_\_\_\_\_\_\_\_\_\_\_\_\_\_\_\_\_\_\_\_\_\_\_\_\_\_\_\_\_\_\_\_\_\_\_\_\_\_\_\_\_\_\_\_\_\_\_\_\_\_\_

\_\_\_\_\_\_\_\_\_\_\_\_\_\_\_\_\_\_\_\_\_\_\_\_\_\_\_\_\_\_\_\_\_\_\_\_\_\_\_\_\_\_\_\_\_\_\_\_\_\_\_\_\_\_\_\_\_\_\_\_\_\_\_\_\_\_\_\_\_\_\_\_\_\_

\_\_\_\_\_\_\_\_\_\_\_\_\_\_\_\_\_\_\_\_\_\_\_\_\_\_\_\_\_\_\_\_\_\_\_\_\_\_\_\_\_\_\_\_\_\_\_\_\_\_\_\_\_\_\_\_\_\_\_\_\_\_\_\_\_\_\_\_\_\_\_\_\_\_

\_\_\_\_\_\_\_\_\_\_\_\_\_\_\_\_\_\_\_\_\_\_\_\_\_\_\_\_\_\_\_\_\_\_\_\_\_\_\_\_\_\_\_\_\_\_\_\_\_\_\_\_\_\_\_\_\_\_\_\_\_\_\_\_\_\_\_\_\_\_\_\_\_\_

\_\_\_\_\_\_\_\_\_\_\_\_\_\_\_\_\_\_\_\_\_\_\_\_\_\_\_\_\_\_\_\_\_\_\_\_\_\_\_\_\_\_\_\_\_\_\_\_\_\_\_\_\_\_\_\_\_\_\_\_\_\_\_\_\_\_\_\_\_\_\_\_\_

\_\_\_\_\_\_\_\_\_\_\_\_\_\_\_\_\_\_\_\_\_\_\_\_\_\_\_\_\_\_\_\_\_\_\_\_\_\_\_\_\_\_\_\_\_\_\_\_\_\_\_\_\_\_\_\_\_\_\_\_\_\_\_\_\_\_\_\_\_\_\_\_\_

\_\_\_\_\_\_\_\_\_\_\_\_\_\_\_\_\_\_\_\_\_\_\_\_\_\_\_\_\_\_\_\_\_\_\_\_\_\_\_\_\_\_\_\_\_\_\_\_\_\_\_\_\_\_\_\_\_\_\_\_\_\_\_\_\_\_\_\_\_\_\_\_\_

 $\_$  , and the set of the set of the set of the set of the set of the set of the set of the set of the set of the set of the set of the set of the set of the set of the set of the set of the set of the set of the set of th

12. ¿Qué propiedad física representan las pendientes de los segmentos?

13. Para el primer segmento, ¿cuántos metros debe caminar y en cuántos segundos?

*14.* Convierta el valor de la pregunta 13 (la velocidad) en metros/segundo:

Conviértalo en metros/minuto:

Conviértalo en metros/hora:

Conviértalo en kilómetros/hora:

15. *¿*Qué distancia recorrió realmente?

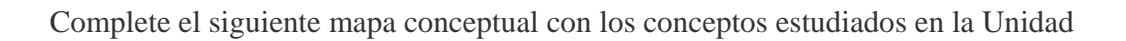

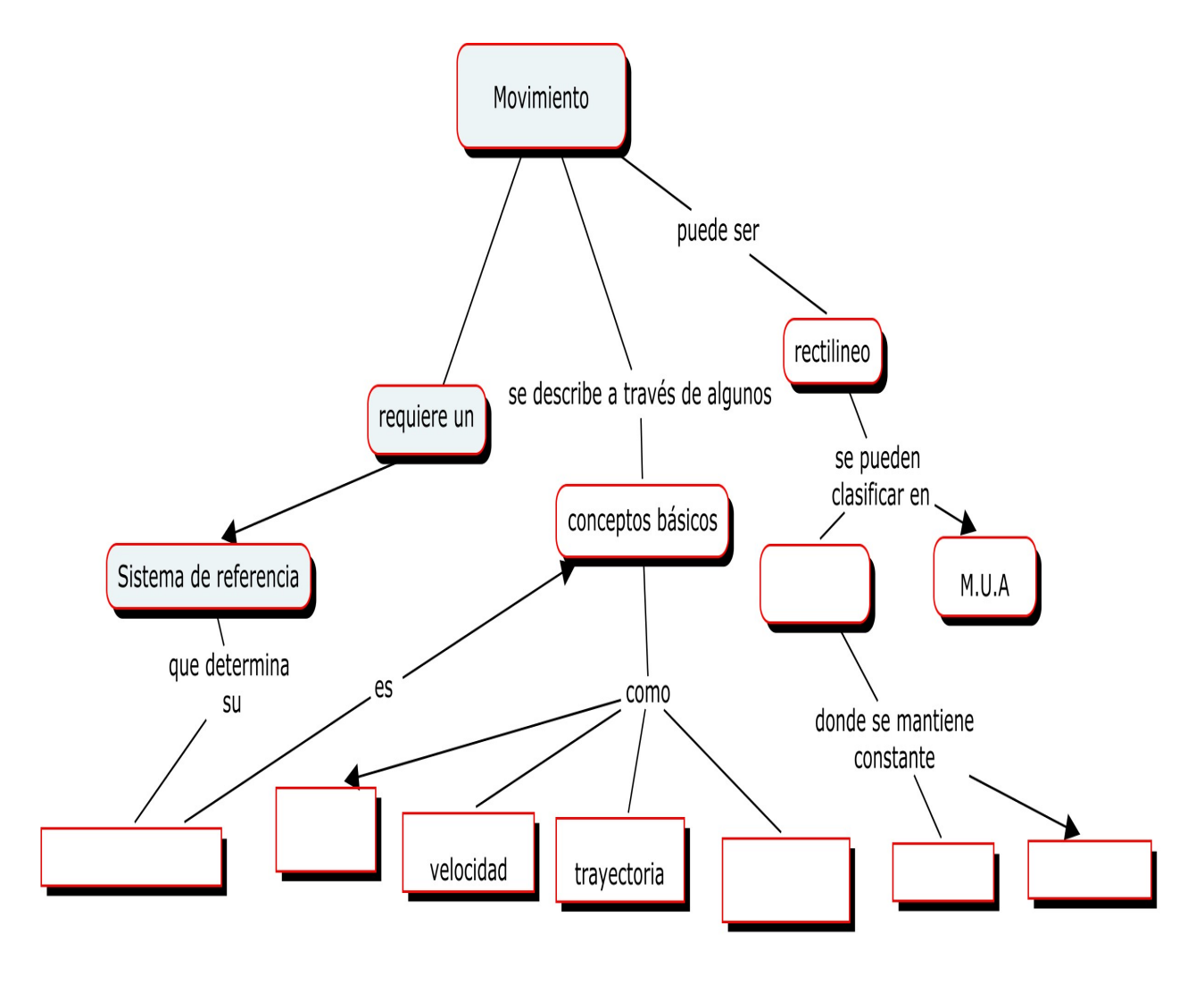